# **Musique Maestro ! ( 4 )**

**La ROM version « S » comme « Stéréophonique»**

Par Dominique Pessan, André Chéramy et Claude Sittler

**a dernière fois, nous avons défini le cahier des charges pour deux versions de la ROM MAESTRO, une version « Stéréophonique » et une version « Monolithique ». Nous allons donc maintenant préparer la ROM « Stéréophonique », incluant les commandes SOUND, MUSIC et PLAY, L**

# **LA ROM DE DEPART**

Il existe deux variantes de la ROM V1.1, elles ont été décrites dans le CEO-MAG n°75-76 de juillet / août 1996, l'une est fournie avec Euphoric, sous divers noms selon les versions (par exemple : ORIC.ROM ou BASIC11B.ROM), l'autre est distribuée avec la version 1.006 de Sedoric.

Toutes deux ont la même checksum : #1A25. Mais à l'adresse \$F892, on trouve la valeur #58 pour la première version et la valeur #D8 pour la seconde version. C'est de la première **les routines de passage d'un PSG à l'autre et la protection de PB5. La prochaine fois, nous décrirons quelques « démos » pour tester cette ROM « MAESTRO-S » et plus tard nous développerons la version « Monolithique ».**

version (BASIC11B.ROM) que nous partirons pour installer nos nouvelles commandes PLAY, MUSIC et SOUND.

Rappelons que les checksums indiquées dans cet article sont en hexadécimal 16 bits et peuvent être obtenues, soit avec la commande CHKSUM de Sedoric V3.0, soit avec l'utilitaire CHKSUM.EXE de Robert Chéramy, soit avec la fonction checksum de la plupart des bons éditeurs hexadécimaux pour PC.

# **PHILOSOPHIE DE L'IMPLANTATION DES COMMANDES ETENDUES**

La ROM étant pleine comme un œuf, nouvelle commande ou commande étendue rime presque toujours avec suppression de quelque chose, à moins que le nouveau code ne soit beaucoup plus optimisé que l'ancien. C'est le cas de la commande SOUND dont le code d'origine est un modèle de travail « bâclé » (comme le signale Fabrice Broche dans « L'Oric à nu ») et que Dominique a optimisé avec brio.

En fait Dominique a pondu deux nouvelles

versions. Dans la première version, il a utilisé un tableau indexé contenant les numéros de registre où écrire les paramètres H (hauteur) et V (volume) en fonction de K (canal). De la gestion de 3 canaux en 144 octets, il est passé à la gestion de 6 canaux en 98 octets.

Soit un gain de 46 octets qui permettait de loger les octets supplémentaires de la nouvelle routine MUSIC mais malheureusement pas de « caser » les octets supplémentaires de PLAY. Qu'à cela ne

tienne, Dominique a encore condensé son code en recalculant le tableau. C'est cette super version que nous vous proposons ciaprès.

Nous avons toutefois été amenés à squatter de la place de plusieurs manières :

1) En réduisant la taille du message de Copyright, ce qui nous a permit d'insérer un greffon destiné à améliorer la gestion de PB5.

- 2) En supprimant la commande EDIT, que personne n'utilise, pour y mettre nos routine de changement de PSG.
- 3) En récupérant la place inutilement occupée par la soi-disant routine « Arrondir le quotient » (cf. Fabrice Broche), sise de \$EFRFA à \$F015, pour y caser le reste de nos petits ajouts.

# **SOUND K, H, V (Kanal de 1 à 12, Hauteur, Volume)**

Cette routine est normalement située de \$FB40 à \$FBCF dans la ROM. Rappelons que pour la compatibilité avec les anciens programmes, les valeurs 4, 5, 6 du paramètre K ont été conservées pour mixer du bruit dans les canaux 1, 2 3. Par analogie, les valeurs 10, 11, 12 ont été ajoutées pour mixer du bruit dans les 3 nouveaux canaux 7, 8, 9).

La notion de tableau indexé (voir ci-dessous) a été abandonnée au profit du calcul du numéro de registre à adresser en fonction de la valeur se trouvant en \$02E1 (paramètre K, numéro de canal).

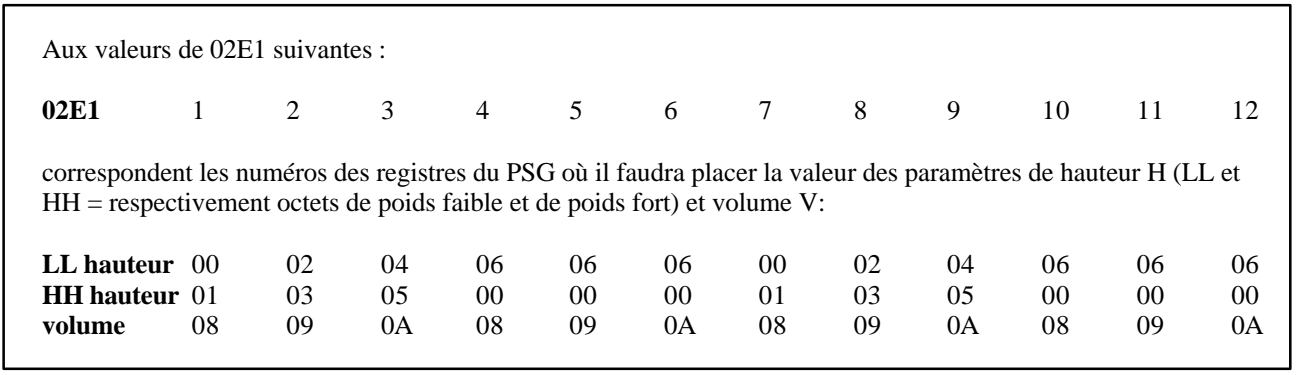

Cette table de numéros de registres occupait 36 octets à elle seule.

Or on constate que, évidemment, elle est symétrique. C'est normal puisque le PSG0 a les mêmes numéros de registres que le PGS1. Donc, si on soustrait 6 à toute valeur de \$02E1 supérieure à ou égale à 7, on pointera toujours sur le bon registre.

Occupons nous de la première ligne (registres de la partie basse de la hauteur canaux 1, 2, 3 et registre bruit). Deuxième constatation : un seul registre pour le bruit, le six ! Pourquoi alors le mettre dans une table ? Il suffit de savoir, qu'après avoir éventuellement soustrait 6, si le contenu de \$02E1 est strictement supérieur à 3 alors le registre est

six.

Troisième constatation : Si le contenu de \$02E1 est compris entre 1 et 3 on constate que le registre à adresser a pour numéro :

 $($  (\$02E1) – 1 ) x 2 ce qui est obtenu par un SBC #01 suivi d'un ASL. On peut donc supprimer ces valeurs de la table.

Voyons la deuxième ligne (registres de la partie haute de la hauteur canaux, pas de partie haute pour le bruit). Pour \$02E1 compris entre 1 et trois, il suffit de rajouter 1 au calcul de la ligne précédente. Pour \$02E1 compris entre 4 et 6, il s'agit des canaux bruit et les zéros ne signifient rien car il n'y a pas de deuxième registre pour la fréquence du bruit. On peu donc les éliminer aussi.

Pour les valeurs de \$02E1 supérieures à 6, les paramètres sont traités, comme pour la ligne précédente, en soustrayant 6 pour se ramener aux cas précédants.

Il reste la troisième ligne (registre du volume pour les canaux 1, 2, 3). La encore, après s'être ramené au cas où \$02E1 est compris entre 1 et 3, il suffit d'ajouter 7 pour obtenir le numéro du registre cherché. La dernière ligne de la table est ainsi éliminée !

Notons que, comme dans la commande

SOUND d'origine, la validité des paramètres n'est pas vérifiée (amélioration à faire).

Il faut donc se rappeler qu'il faut notamment avoir  $1 \leq K \leq 12$  (Canaux 1-3 timbre et 4-6) bruit sur PSG1 « normal » ; 7-9 timbre et 10- 12 bruit sur PSG0 « supplémentaire »).

La commande SOUND, anciennement de \$FB40 à \$FBCF se limite maintenant de \$FB40 à \$FB8A. Voici le listing commenté de la nouvelle commande SOUND :

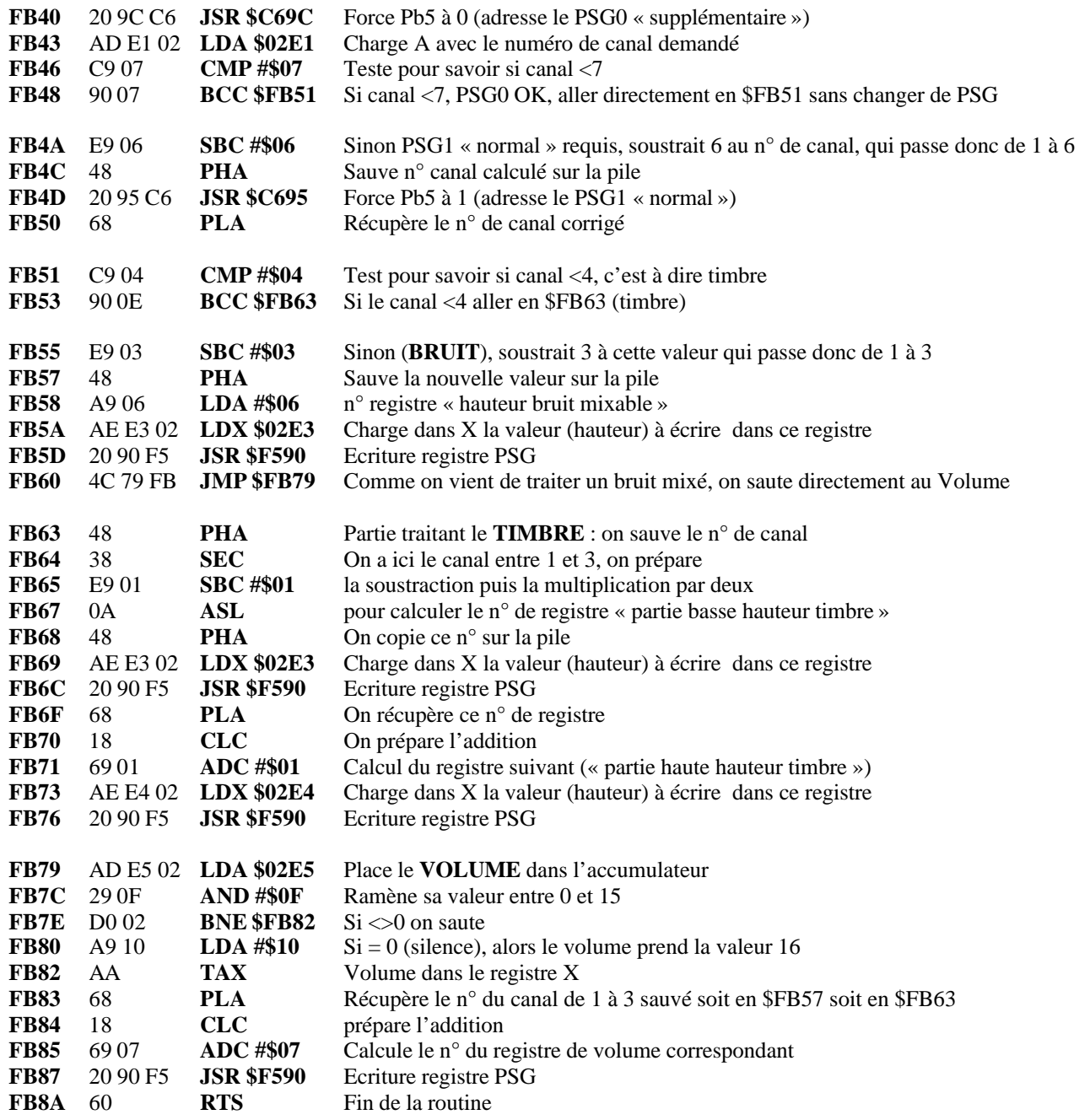

De \$FB8B à \$FBCF il reste 69 octets gagnés pour installer les autres modifications.

# **MUSIC C, O, N, V (Canal de 1 à 6, Octave, Note, Volume)**

Le code de la commande MUSIC, qui va de \$FC18 à \$FC5D (plus 2 tables de FC5E à FC77) sera légèrement adapté.

Pour comprendre la commande MUSIC, il faut savoir qu'elle adapte ses propres paramètres selon la syntaxe de SOUND et passe ensuite la main à cette dernière commande pour générer le son.

Nous avons légèrement vampirisé le début de la commande pour inséré un détour vers un greffon que nous avons placé en \$FB8B, dans la place libérée ci-dessus par la réécriture de la commande SOUND. Pour ceux qui n'ont pas « L'Oric à nu » de Fabrice Broche, nous rappelons ci-dessous le début normal de cette commande.

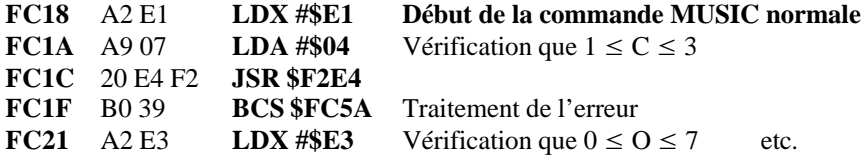

Les instructions écrasées seront évidemment reprises dans notre greffon. Voici notre détournement.

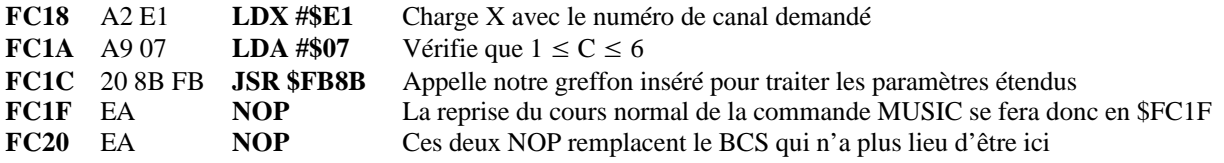

Et voici notre greffon « MUSIC », situé donc dans la fin de l'ancienne commande SOUND :

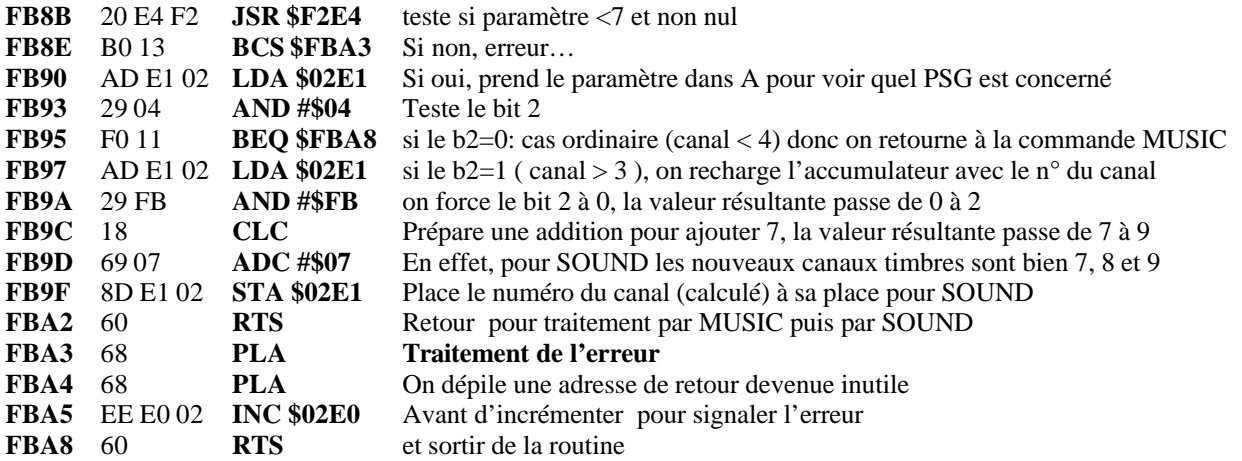

De FBA9 à FBCF il reste encore 39 octets pour installer les modifications de la commande PLAY.

#### **PLAY T, B, E, D (Timbre de 0 à 15, Bruit de 0 à 15, Enveloppe, Durée)**

La Commande PLAY, qui est normalement située de \$FBD0 à \$FC17, a elle aussi subi une importante adaptation. Outre sa place normale, elle « déborde » maintenant non seulement dans la fin de l'ancienne commande SOUND, mais aussi dans l'ancienne routine « Arrondir le quotient », que nous avons squatter sans remords puisqu'elle était inopérante.

Pour bien maîtriser PLAY, il faut prendre conscience d'un important changement de philosophie dans le traitement de la commande. En effet, maintenant on ne traite plus une seule commande PLAY pour trois canaux mais deux commandes PLAY. La première est identique à la commande PLAY normale et s'adresse au PSG1 « normal ». La seconde, qui s'adresse spécifiquement au PSG0 « supplémentaire », répond à la même syntaxe, sauf qu'il faut ajouter 8 aux paramètres Timbre **ET** Bruit. Pour couper le son du PSG1 « normal » on utilisera donc toujours PLAY0,0,0,0 mais pour couper le

son du PSG0 « supplémentaire », il faudra utiliser PLAY8,8,0,0. Quel intérêt ? Et bien cette syntaxe permet d'avoir deux groupes séparés de trois canaux du point de vue de l'enveloppe sonore (voir notre article précédent).

Comme pour MUSIC, nous avons « vampirisé » le début de la commande PLAY pour y insérer un greffon qui va traiter des paramètres étendus. Pour ceux qui n'ont pas « L'Oric à nu » de Fabrice Broche, nous rappelons ci-dessous le début normal de cette commande.

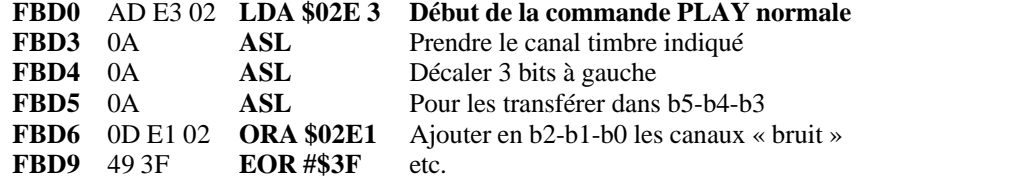

Et voici ce que ça donne après notre passage…

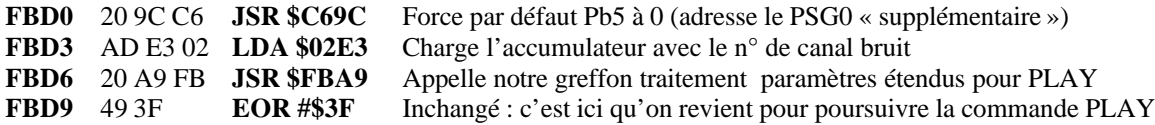

Lequel greffon est placé dans la fin de la place libérée dans l'ancienne commande SOUND :

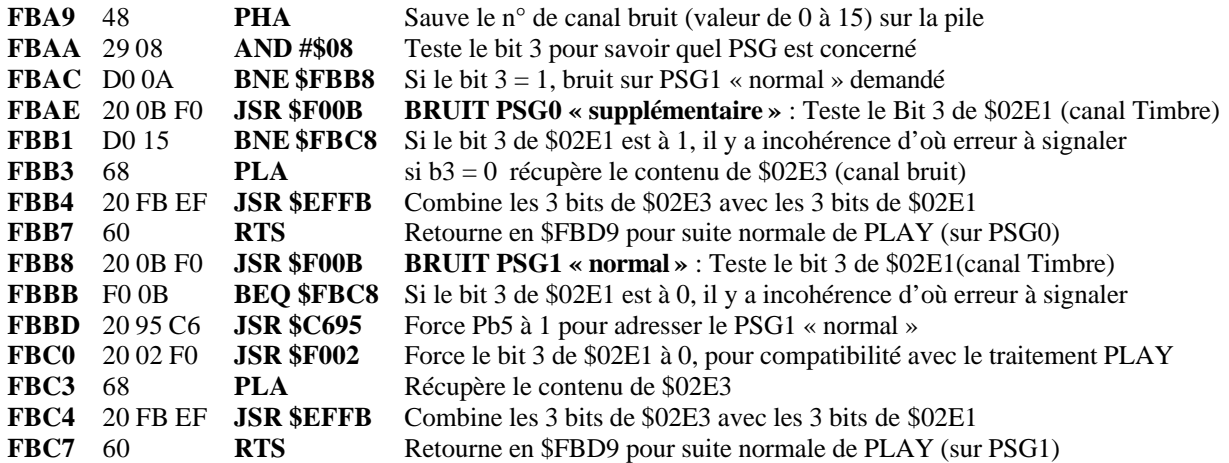

Il faut noter que, dans les 2 cas, le bit 3 de \$02E3 n'a pas été remis à 0 par manque de place. Ce bit, inversé par l'EOR#\$3F en \$FBD9, va se retrouver dans le bit 6 du registre 7 de l'AY8912 et mettre ainsi le port A de ce circuit en Entrée. Ce port est utilisé pour la gestion du clavier, mais celle-ci est prévue pour forcer le port A en sortie. En conclusion, cette non remise à 0 est sans effet.

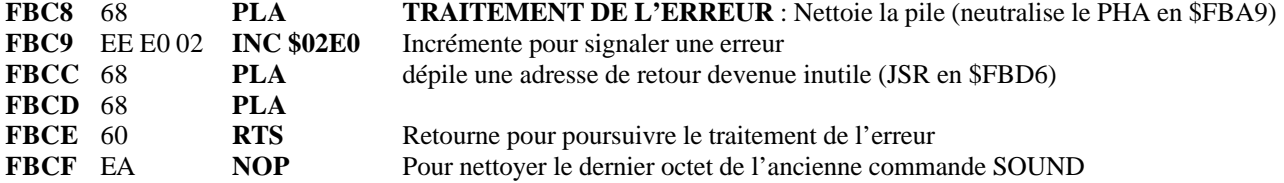

Suite des routines de PLAY dans l'ancienne routine « Arrondir le quotient » (\$EFFA à \$F015)

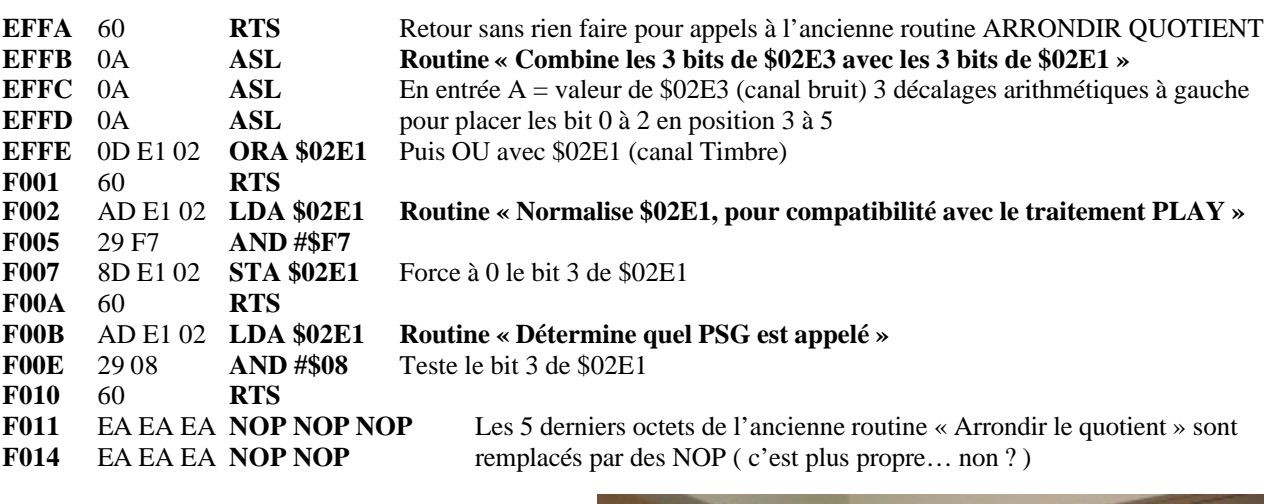

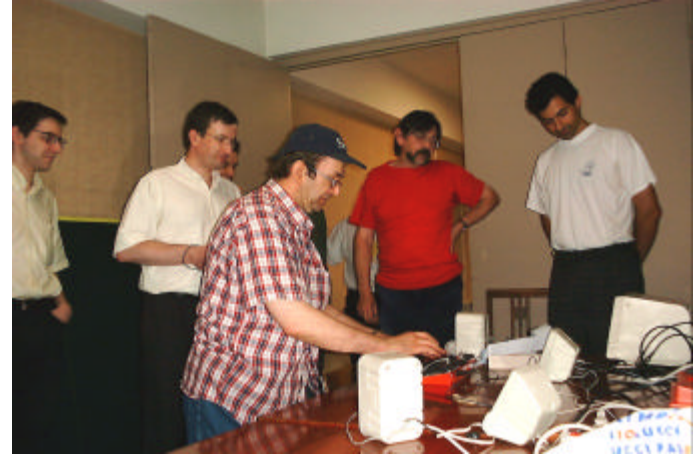

Ci-contre, démonstration de l'Atmos Stéréophonique, lors de la visu du 17 juin à Paris.

#### **GESTION DE PB5 ET DU CLAVIER**

Malgré notre expérience de PB5 (voir notre dernière mise à jour dans ce CEO-MAG), nous avons eu quelques difficultés pour venir à bout de bruits parasites et de plantage du clavier, dus aux changement de PSG. En effet, comme nous l'avons indiqué, le PSG est largement impliqué dans la gestion du clavier.

Les deux routines de permutation de PSG ont été logées dans la commande EDIT, qui n'est donc plus opérationnelle, mais bof ! C'est Dominique qui a mis le doigt sur la solution, qui à posteriori semble pourtant évidente : après chaque changement de PSG, il faut effectuer une mise à jour en exécutant la routine « Balayer tout le clavier » de la ROM.

PB5 est mis en sortie lors de l'initialisation de l'Oric et n'est plus changé par la suite. Donc, à priori, il est inutile de spécifier que le b5 doit être en sortie.

La commande EDIT se situe de \$C692 à \$C6B2, voici le code modifié :

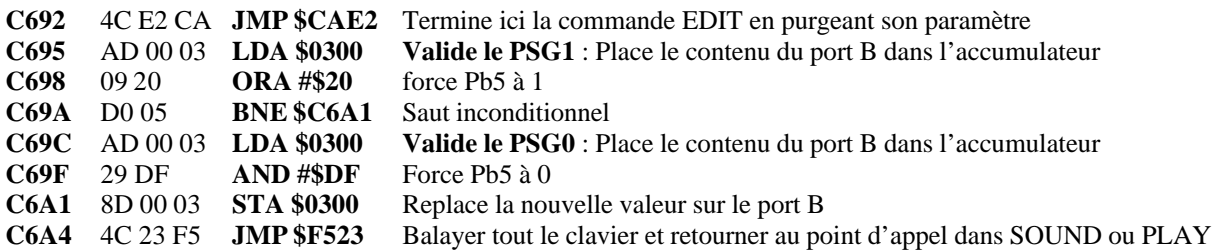

# **AUTRES MODIFICATIONS PAR RAPPORT A LA ROM « STANDARD »**

Ces modifications concernent principalement la protection de PB5 et accessoirement le copyright. Nous nous contenterons de lister les modifications effectuées.

Si besoin, reportez-vous à nos deux articles « Réalisez vos cartouches PB5 » n° 8 (mars 2000) et n°9 (présent CEO-MAG), pour avoir plus d'explications.

### **Correction de la routine « Configuration pour travail K7 » (de \$E76A à \$E78F)**

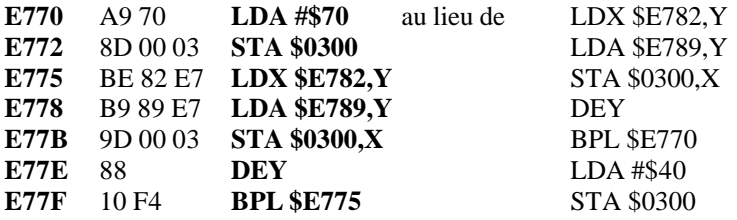

**Réduction de la taille du Copyright et ajout d'une routine corrective dans l'espace gagné.** Le Copyright est normalement situé de \$ED96 à \$EDC3.

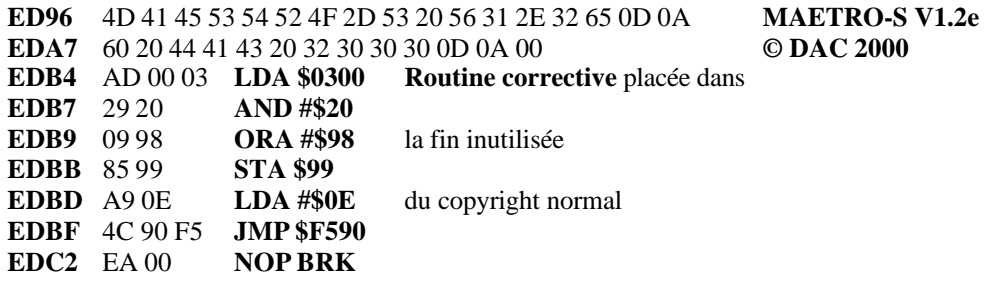

#### **Correction de la routine « Balayer une colonne du clavier » (\$F561 à \$F58F)**

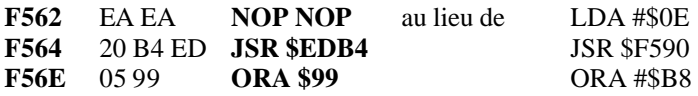

#### **Modification des couleurs d'encre et de papier (facilite l'identification des diverses ROM)**

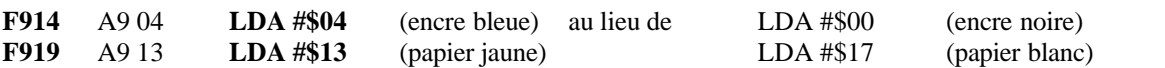

Sauvez ce travail sous le nom MAEST2E.ROM. Si tout va bien, la checksum de ce nouveau fichier doit être #1D9F (si vous êtes parti de la même ROM que nous).

Ci-contre, gros plan sur la carte mère de l'Atmos Stéréophonique, vu lors de la visu du 17 juin.

à bientôt…

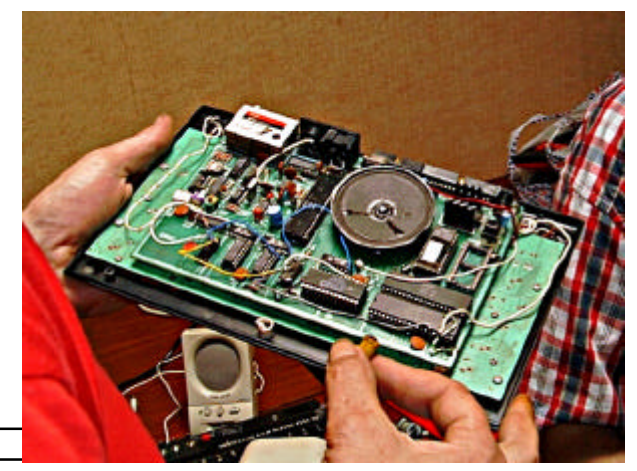